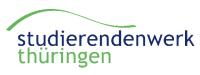

## Instructions for filling in an application:

sozial - modern - vielfältig

There is **one student in charge of the internet** in every hall of residence, who will assist you with technical problems related to the topic "internet access". You find name and availability of this person in the entrance area of your house.

You can find the **VO-Nr.** and the **Mieternummer** in the tenancy agreement (top left).

The **Dosen-Nr.** is related to the inscription of the socket in your room, where the PC is plugged in.

You <u>have to set up</u> both a **login** and an **e-mail address** at the Bauhaus-University / College for Music (...@ ....uni-weimar.de), everything else is unacceptable.

You get the login at the SCC (computer service centre) of the Bauhaus-University at Steubenstraße 6a, behind the library building.

If you don't set up a login / e-mail address at the university, you must indicate your current (german) phone number in the application form!

The **MAC address** is the physical address of the Ethernet-network card of your PC, which serves as a definit identification of your unit within the network. In the application, <u>you must specify</u> the **"Ethernetadapter LAN Connection"**, a 12-digit address including numbers and letters from a-f. There are several possibilities to find out the MAC address.

## Windows:

Press the Windows and "R" key. Enter "cmd" and confirm with OK. Then enter "ipconfig/all" in the window and confirm with Enter. Different MAC addresses appear.

## Apple:

- a) Click on top left of the menu bar at the apple, and select "About this MAC". Click on "Other settings" and under the menu item "network" is relatively far down the MAC address of the Ethernetcontroller.
- b) Click on System settings followed by "network" and select the Ethernet connection. Click on "More options" and you find under the menu item "Ethernet" the Ethernet ID.

Don't forget to fill in page 2 and 3. Please sign in the box "tenant signature".

When using the internet please keep in mind the agreement of usage and the SCC-instructions (page 3/4)!

The cost of the internet connection are  $10 \in$  per month and are paid with the rent. (activation before the 15th of a month =  $10 \in$ ; activation after the 15th of a month =  $5 \in$ )